# Operator functions

The following tables describe the symbols and related operators that can be used to set up a Hamiltonian operator.

### General Remarks

With the aid of the caret  $\hat{ }$  one may apply a power to operators. The power may be integer or real and may carry a sign. This, however, works only for potential like operators. Inspect the Tables below to learn, which operators can be exponentiated. Note, that symbols like  $dq^2$  or j<sup>2</sup> are operator labels of their own right, they do not denote that the second power of the operators dx or j is taken literally. (Compare with Appendix B (Discrete Variable Representation) of the MCTDH review (Phys.Rep. 324 (2000) 1-105), to learn how dq and  $dq^2$ are defined).

One may multiply operators, e.g. a construct like dq\*cos\*dq is allowed. However, multiplication is allowed only among potential like operators and operators with a simple matrix representation. This excludes all KLeg and PLeg operators from multiplication. (See Table 2 and notes to this table). Moreover, natpots cannot be multiplied with other operators. (See Section ??)

Table 1: Simple one-dimensional operators. The expression  $x$  is the coordinate, r can be replaced by any real number, positive or negative. If  $r = 1$  it is not required, e.g. q and  $q^2$  are synonemous. The expression n can be replaced by any non-negative integer.

| Symbol                                  | Operator                     | <b>Notes</b>                                   |
|-----------------------------------------|------------------------------|------------------------------------------------|
| $\mathbf{1}$                            | $\mathbf{1}$                 | Unit operator                                  |
| T                                       | $i*1$                        | Imaginary unit times unit operator             |
| $q^r$                                   | $x^r$                        | Multiply by $r$ th power of $x$                |
| $qs^{\hat{}}r$                          | $(1-x^2)^{r/2}$              | Multiply by rth power of $\sqrt{1-x^2}$        |
| $\sin$ <sup><math>\hat{r}</math></sup>  | $\sin^r(x)$                  | <i>rth</i> power of sine of coordinate         |
| $\cos$ $\hat{r}$                        | $\cos^r(x)$                  | <i>rth</i> power of cosine of coordinate       |
| $\tan$ <sup><math>\hat{r}</math></sup>  | $\tan^r(x)$                  | <i>rth</i> power of tangent of coordinate      |
| $\cosh$ <sup><math>\hat{r}</math></sup> | $\cosh^{r}(x)$               | <i>rth</i> power of hyperbolic-cosine of x     |
| sinh^r                                  | $\sinh^r(x)$                 | $r$ th power of hyperbolic-sine of x           |
| $\arccos$ $\hat{r}$                     | arccos <sup>r</sup> (x)      | <i>rth</i> power of acosine of coordinate      |
| asin^r                                  | arcsin <sup>r</sup> (x)      | <i>rth</i> power of asine of coordinate        |
| $atan$ <sup><math>\hat{r}</math></sup>  | arctan <sup>r</sup> (x)      | <i>rth</i> power of atangent of coordinate     |
| $\exp \hat{r}$                          | $\exp(x)^r$                  | exponential of coordinate                      |
| texp^r                                  | $\exp(\arccos(x))^r$         | exponential arc-cosine of coordinate           |
| gauss r                                 | $\exp(-x^2)^r$               | gaussian of coordinate                         |
| tgauss <sup>2</sup> r                   | $\exp(-\arccos(x)^2)^r$      | gaussian of arc-cosine of coordinate           |
| ngauss <sup><math>n</math></sup> r      | $\exp(-x^2/2)^r/\sqrt{2\pi}$ | normalized gaussian                            |
| $\text{legth:}n$                        | $P_n(\cos(x))$               | <i>nth</i> order Legendre polynomial of        |
|                                         |                              | cosine of x                                    |
| $asleg: l_m$                            | $P_l^m(x)$                   | associated Legendre polynomial                 |
|                                         |                              | function plgndr<br>of $x$ (see<br>in           |
|                                         |                              | sorce/lib/utilities/legendre.f)                |
| aslegth: $l$ _m $P_l^m(\cos(x))$        |                              | associated Legendre polynomial of              |
|                                         |                              | cosine of x                                    |
| $c_{-}p$                                | $\sqrt{J(J+1) - K(K+1)}$     | $C_{JK}^{+}$ symbol appearing with the $j_{+}$ |
|                                         |                              | operator (see Table 2). $J$ is fixed.          |
| $c_{-}m$                                | $\sqrt{J(J+1)-K(K-1)}$       | $C_{JK}^-$ symbol appearing with the j_        |
|                                         |                              | operator (see Table 2). $J$ is fixed.          |
| my1d                                    |                              | user supplied routine. See Note 8 of           |
|                                         |                              | Table 3.                                       |

Table 2: Operator symbols which require no arguments. The expression  $n$  can be replaced by any positive integer. Finally,  $m$  is the mass of the relevant degree of freedom. In the MCTDH input, this mass is given by the reserved parameter mass modelabel. If mass modelabel is not explicitely set, it is 1 by default.

| Symbol           | Operator                                                                                                    | <b>Notes</b>                                                                                                    |
|------------------|----------------------------------------------------------------------------------------------------|----------------------------------------------------------------------------------------------------|
| dq               | $\partial_x$                                                                                                    | first derivative. Cannot be used for rHO,<br>Leg, KLeg, PLeg, Wigner or sphFBR.                                                                                                    |
| $dq^2$           | $\partial_x^2$                                                                                                   | second derivative. Cannot be used for Leg,<br>KLeg, PLeg, Wigner or sphFBR.                                                                                                    |
| $\mathbf{p}$     | $-i\partial_x$                                                                                                   | momentum (deprecated, use dq)                                                                                                    |
| ΚE               | $-\frac{1}{2m}\partial_x^2$                                                                                      | Kinetic energy term. Cannot be used for<br>modes with a Legendre DVR or sphFBR.                                                                                                    |
| $j^2$            | $-\sin^{-1}(\theta) \partial_{\theta} \sin(\theta) \partial_{\theta}$<br>$-\sin^{-2}(\theta)\partial_{\phi}^{2}$ | Angular momentum squared. In this form<br>used for sphFBR and PLeg. For Leg and<br>KLeg $\partial_{\phi}^2$ is replaced by $-m^2$ (or $-K^2$ ).                                                                                            |
| $j_P$            | $e^{i\phi}(\partial_{\theta} + i \cot(\theta) \partial_{\phi})$                                                  | Angular momentum raising operator $j_{+}$ .<br>Only for KLeg and PLeg. For Wigner see<br>below.                                                                                                    |
| $j_{\perp}$      | $e^{-i\phi}(-\partial_{\theta} + i \cot(\theta) \partial_{\phi})$                                                | Angular momentum lowering operator $j_-$ .<br>Only for KLeg and PLeg. For Wigner see<br>below.                                                                                                    |
| jpm              | $C_{IK}^+ j_+ + C_{IK}^- j_-$                                                                                    | Combined angular momentum operator.<br>$C_{JK}^{\pm}$ are defined in Table 1. Only for KLeg<br>and PLeg.                                                                                                    |
| cjpm             | $C_{JK}^+(j_{1,+}+j_{2,+}) +$<br>$C_{1K}^{-}(j_{1,-}+j_{2,-})$                                                   | Combined operator for two angular<br>momenta. Here $K = k_1 + k_2$ , so this is<br>different from jpm for the two individual<br>angular momenta. Only for two successive<br>KLegs, which furthermore have to be com-<br>bined in one mode. |
| jz               | $j_z = -i\partial_{\phi}$                                                                                        | Angular momentum operator. Only for<br>sphFBR and KLeg. For PLeg use dq or p<br>on the $\phi$ DOF.                                                                                                    |
|                  | jz^2 $j_z^2 = (-i\partial_\phi)^2$                                                                               | second power of angular momentum oper-<br>ator $j_z$ . Only for sphFBR and KLeg. For<br>PLeg use dq^2 on the $\phi$ DOF.                                                                                                    |
| $jp^2 \t(j_+)^2$ |                                                                                                    | Square of angular momentum raising oper-<br>ator. Only for KLeg and PLeg.                                                                                                    |
| $jm^2$ $(j_-)^2$ |                                                                                                    | Square of angular momentum lowering op-<br>erator. Only for KLeg and PLeg.                                                                                                    |
| jpjm             | $(j_{+}) * (j_{-})$                                                                                              | Product of angular momentum raising and                                                                                                    |

Table 2, continued.

| Symbol           | Operator                                                                                                | <b>Notes</b>                                                                              |
|------------------|----------------------------------------------------------------------------------------------------|-------------------------------------------------------------------------------------------|
| jmjp             | $(j_{+}) * (j_{-})$                                                                                     | Product of angular momentum lowering<br>Only for KLeg,<br>and raising operators.<br>PLeg. |
| sJp              | $\sin(\theta) * J_+$                                                                                    | J is total angular momentum.<br>Only for KLeg and PLeg.                                   |
| sJm              | $\sin(\theta) * J_{-}$                                                                                  | J is total angular momentum.<br>Only for KLeg and PLeg.                                   |
| sJpk             | $(\sin(\theta) * J_+ * k + k * \sin(\theta) * J_+)/2$                                                   | Only for KLeg and PLeg.                                                                   |
| sJmk             | $(\sin(\theta) * J_- * k + k * \sin(\theta) * J_-)/2$                                                   | Only for KLeg and PLeg.                                                                   |
| Jp               | $J_{+}$                                                                                                 | multiplication with $C_{JK}^-$ and<br>shift $k \to k-1$                                   |
| J <sub>m</sub>   | $J_{-}$                                                                                                 | multiplication with $C_{JK}^+$ and<br>shift $k \to k+1$                                   |
| $J_{\rm X}$      | $J_x$                                                                                                   | $J_x = (J_+ + J_-)/2$                                                                     |
| Jy               | $iJ_y$                                                                                                  | $iJ_y = (J_+ - J_-)/2$                                                                    |
| d <sub>th1</sub> | $\partial_{\theta}$ sin $\theta$                                                                        | "first derivative", only for Leg-<br>KLeg- and PLeg-DVR (no symmetry).                    |
| dth2             | $\frac{1}{2}(\cos\theta \partial_{\theta} \sin\theta)$<br>$+ \partial_{\theta} \sin \theta \cos \theta$ | "first derivative", only for Leg-<br>KLeg- and PLeg-DVR (symmetry).                       |
| d2th1            | $\cot \theta \, \partial_{\theta} \sin(\theta) \, \partial_{\theta} + \partial_{\theta} \sin \theta$    | "second derivative", only for Leg-<br>KLeg- and PLeg-DVR (no symmetry).                   |
| q dq             | $\frac{1}{2}(x \partial_x + \partial_x x)$                                                              | for rHO-DVR this replaces the "first"<br>derivative".                                     |
| sdq              | $\frac{1}{2}(\sin(x) \partial_x + \partial_x \sin(x))$                                                  | cos-DVR this replaces the "first"<br>for<br>derivative".                                  |
| sdq2             | $\frac{1}{2}(\sin^2(x) \partial_x + \partial_x \sin^2(x))$                                              |                                                                                           |
| $\text{cdq}$     | $\frac{1}{2}(\cos(x)\partial_x+\partial_x\,\cos(x))$                                                    |                                                                                           |
| cdq2             | $\frac{1}{2}(\cos^2(x)\partial_x+\partial_x\cos^2(x))$                                                  |                                                                                           |
| $\c{csdq}$       | $\frac{1}{2}(\sin(x)\cos(x)\partial_x+\partial_x\sin(x)\cos(x))$                                        |                                                                                           |
| udq              | $\frac{1}{2}(\sqrt{1-x^2}\,\partial_x+\partial_x\,\sqrt{1-x^2})$                                        |                                                                                           |
| uqdq             | $\frac{1}{2}(\sqrt{1-x^2} x \partial_x + \partial_x \sqrt{1-x^2} x)$                                    |                                                                                           |
| udq2             | $\frac{1}{2}((1-x^2)\partial_x+\partial_x(1-x^2))$                                                      |                                                                                           |

(continued)

Table 2, continued.

| Symbol                 | Operator                                                                                                    | <b>Notes</b>                                                                                                    |
|------------------------|----------------------------------------------------------------------------------------------------|----------------------------------------------------------------------------------------------------|
| $j^2$                  | $-\partial_{\beta}^{2} - \cot(\beta)\partial_{\beta} - \sin^{-2}(\beta)\left[\partial_{\alpha}^{2} + \right]$<br>$\partial_{\gamma}^{2} - 2\cos(\beta)\partial_{\alpha}\partial_{\gamma}]$ | Wigner-DVR angular<br>momentum<br>squared operator, with matrix el-<br>ements: $j^2   J, K, M \rangle = J(J +$<br>$1)$ $ J, K, M\rangle$ .                            |
| $J-P$                  | $(j_{+})_{BF} =$<br>$e^{-i\gamma} \left( \frac{i}{\sin(\beta)} \partial_{\alpha} + \partial_{\beta} - i \cot(\beta) \partial_{\gamma} \right)$                                             | Wigner-DVR body-fixed angular mo-<br>mentum lowering operator, which<br>operates as: $(j_+)_{BF}   J, K, M \rangle =$<br>$\sqrt{J(J+1)-K(K-1)}$   J, $K-1, M$ ).      |
| $j_{-}$ m              | $(j_-)_{BF} =$<br>$e^{i\gamma} \left( \frac{i}{\sin(\beta)} \partial_{\alpha} - \partial_{\beta} - i \cot(\beta) \partial_{\gamma} \right)$                                                | Wigner-DVR body-fixed angular mo-<br>mentum raising operator, which<br>operates as: $(j_-)_{BF}   J, K, M \rangle =$<br>$\sqrt{J(J+1) - K(K+1)}   J, K+1, M \rangle.$ |
| j <sub>-</sub> ps      | $(j_{+})_{\rm SF}$ =<br>$e^{i\alpha} (i \cot(\beta) \partial_{\alpha} + \partial_{\beta} - \frac{i}{\sin(\beta)} \partial_{\gamma})$                                                       | Wigner-DVR space-fixed angular<br>momentum raising operator, which<br>operates as: $(j_+)_{SF}   J, K, M \rangle =$<br>$\sqrt{J(J+1) - M(M+1)}   J, K, M+1 \rangle.$  |
| j_ms                   | $(j_{-})_{\rm SF}$ =<br>$e^{-i\alpha} (i \cot(\beta) \partial_{\alpha} - \partial_{\beta} - \frac{i}{\sin(\beta)} \partial_{\gamma})$                                                      | Wigner-DVR space-fixed angular<br>momentum lowering operator, which<br>operates as: $(j_-)_{SF}   J, K, M \rangle$ =<br>$\sqrt{J(J+1)-M(M-1)}$   J, K, M - 1).        |
| jpm                    | $C_{JK}^+(j_-)_{BF} + C_{JK}^-(j_+)_{BF}$                                                                                                    | Wigner-DVR body-fixed combined<br>angular momentum operator. $C_{JK}^{\pm}$<br>are defined in Table 1.                                                                |
| jpms                   | $C_{JM}^+(j_+)_{SF} + C_{JM}^-(j_-)_{SF}$                                                                                                    | Wigner-DVR space-fixed combined<br>angular momentum operator. $C_{JM}^{\pm}$<br>are defined in Table 1, but here M<br>replaces K.                                     |
| $jp^2$                 | $(j_{+})_{\rm BF}^2$                                                                                                    | Wigner-DVR squared body-fixed an-<br>gular momentum raising operator.                                                                                                 |
| $jp^2s \t(j_+)^2_{SF}$ |                                                                                                    | Wigner-DVR squared space-fixed an-<br>gular momentum raising operator.                                                                                                |
| $jm^2$ $(j_-)_{BF}^2$  |                                                                                                    | Wigner-DVR squared body-fixed an-<br>gular momentum lowering operator.                                                                                                |
| $jm^2s$                | $(j_-)_{\rm SF}^2$<br>$\overline{5}$                                                                                                    | Wigner-DVR squared space-fixed an-<br>gular momentum lowering operator.                                                                                               |

(continued)

Table 2, continued.

| Symbol | Operator                                | <b>Notes</b>                                                                                                    |
|--------|-----------------------------------------|----------------------------------------------------------------------------------------------------|
| jpjm   | $(j_{+})_{BF} * (j_{-})_{BF}$           | Wigner-DVR product of body-fixed<br>angular momentum raising and<br>lowering operators.                                                                                                    |
|        | jpjms $(j_{+})_{SF} * (j_{-})_{SF}$     | Wigner-DVR product of space-<br>fixed angular momentum raising<br>and lowering operators.                                                                                                    |
| jmjp   | $(j_-)_{\text{BF}} * (j_+)_{\text{BF}}$ | Wigner-DVR product of body-fixed<br>angular momentum lowering and<br>raising operators.                                                                                                    |
|        | jmjps $(j_-)_{SF} * (j_+)_{SF}$         | Wigner-DVR product of space-<br>fixed angular momentum lowering<br>and raising operators.                                                                                                    |
| jpjz   | $(j_{+})_{BF} * (j_{z})_{BF}$           | Wigner-DVR product of body-<br>$\label{eq:1} \text{fixed} \qquad \text{angular} \qquad \text{momentum}$<br>operators, which operates<br>as: $(j_{+})_{BF}(j_{z})_{BF}   J, K, M\rangle$ =<br>$K\sqrt{J(J+1)-K(K-1)}$   J, $K-1$ , $M$  . |
| jpjzs  | $(j_{+})_{\rm SF} * (j_{z})_{\rm SF}$   | Wigner-DVR product of<br>space-fixed angular momen-<br>tum operators, which operates<br>as: $(j_{+})_{SF}(j_{z})_{SF}   J, K, M \rangle$ = $\left  M \sqrt{J(J+1) - M(M+1)}   J, K, M+1 \rangle \right $                                 |
| jzjp   | $(j_z)_{BF} * (j_+)_{BF}$               | Wigner-DVR product of body-<br>fixed angular momentum<br>op-<br>erators, which operates<br>as:<br>$(j_z)_{BF}(j_+)_{BF}   J, K, M \rangle$ = $(K -$<br>$1)\sqrt{J(J+1)-K(K-1)}$   J, $K-1$ , $M$   .                                     |
| jzjps  | $(j_z)_{\rm SF} * (j_+)_{\rm SF}$       | Wigner-DVR product of space-<br>fixed angular momentum op-<br>erators, which operates<br>as:<br>$(j_z)_{SF}(j_+)_{SF}   J, K, M \rangle$ = $(M +$<br>$1) \sqrt{J(J+1) - M(M+1)   J, K, M+1 }$                                            |
| jmjz   | $(j_-)_{BF} * (j_z)_{BF}$<br>6          | Wigner-DVR product of body-<br>fixed angular<br>momentum<br>operators, which operates<br>as: $(j_{-})_{BF}(j_{z})_{BF}   J, K, M \rangle =$<br>$K \sqrt{J(J+1) - K(K+1)}   J, K+1, M \rangle.$                                           |
|        | jmjzs $(j_-)_{SF} * (j_z)_{SF}$         | Wigner-DVR product<br>of<br>space-fixed angular momen-<br>tum operators, which operates                                                                                                    |

as:  $(j_-)_{SF}(j_z)_{SF} | J, K, M \rangle$  =

 $\sim$ 

#### Notes to Table 2

The volume-element assumed for Leg/KLeg/PLeg/Wigner is  $\sin\theta d\theta$ , whereas all other DVRs in MCTDH assume the simple volume-element  $dq$ . Because of the non-trivial volume-element,  $\partial_{\theta}$  is not an anti-hermitian operator, only  $\partial_{\theta}$  sin $\theta$  (i.e. dth1) is. Note that  $\sin\theta \, \partial_\theta = \partial_\theta \, \sin\theta - \cos\theta = \text{d}t h 1 - \cos\theta$ .

The operators j\_p, j\_m, jpm, jp^2 and jm^2 are (KLeg or PLeg) 2D modeoperators, i.e. they operate on the combined mode  $(\theta, k)$  or  $(\theta, \phi)$  for KLeg or PLeg, respectively. Note that  $\hat{i}$  2 becomes a 2D mode-operator, when operating on a KLeg or PLeg mode. Similarly, the operators sJp, sJm, sJpk, and sJmk are also 2D KLeg/PLeg operators, where J denotes the total angular momentum. The 2D mode operator  $i$ -p performs a multiplicative and shift operation on k, but additionally performs a derivative and k-dependent multiplicative operation on the  $\theta$ -dof of the KLeg mode. Similar operations are done by the j\_m, sJp, sJm, sJpk, and sJmk operators.

The operators jz, jz $\hat{z}$ , Jp, Jm, Jx, Jz are 1D operators and operate on the k-dof of the KLeg mode only. Hence they must appear in the k-column whereas the 2D KLeg-operators must appear under the  $\theta$  column. (A more vivid way of writing the operator file is to let the 2D operator appear under both columns by using the |& construct, see Section ??. However, in contrast to potential functions one must not reorder the DOFs of KLeg/PLeg/Wigner operators. For example |2&3 is fine, but |3&2 is not.)

When applied to Wigner functions, the operators j<sup> $2$ </sup>, j<sub>-p</sub>, j<sub>-m</sub>, jpm, jp<sup> $2$ </sup>, jmˆ2, jpjm, jmjp, jpjz, jzjp, jmjz, and jzjm are 3D mode operators and are represented as 4D tensors in MCTDH, so care must be taken when multiplying these operators with other operators. The Wigner operators j\_p, j\_m, jpm, jp $\hat{p}$ , jm $\hat{p}$ , jpjm, jmjp, jpjz, jzjp, jmjz, and jzjm operate in the BODY-fixed axis system; that is, these operators perform multiplicative operations and shifts depending on the k (second) degree of freedom in the combined 3D mode. The corresponding SPACE-fixed operators, which perform multiplications and shifts depending on the m (third) DOF, are denoted j\_ps, j\_ms, jpms, jp^2s, jm^2s, jpjms, jmjps, jpjzs, jzjps, jmjzs, and jzjms. Note that  $j_+$  and  $j_-\$ are defined as  $j_+ = j_x + i j_y$ and  $j_-=j_x - i j_y$  for both the SF- and BF-system. Due to the anomalous commutation relation for the BF operators,  $j_{-}p = (j_{+})_{BF}$  decreases k by one, whereas  $j_{\text{-}PS} = (j_{\pm})_{SF}$  increases m by one.

The operator cjpm is a 4D mode-operator (two successive KLegs). It only works if the two KLegs are combined into one mode, and for this case it replaces the use of natural potentials of the cpp/cmm surfaces (see Table 5).

Note that the operators j\_p, j\_m, jpm, cjpm, jpˆ2, jmˆ2, sJp, sJm, sJpk and sJmk — as well as j^2 if the latter operates on a KLeg/PLeg combined mode – are 3D tensors in MCTDH and not matrices. Hence care must be taken when multiplying these operators with other operators. To give an example

HAMILTONIAN-SECTION

Table 2, continued.

| Symbol    | Operator                        | <b>Notes</b>                                                                                                    |
|-----------|---------------------------------|----------------------------------------------------------------------------------------------------|
| jzjm      | $(j_z)_{BF} * (j_-)_{BF}$       | Wigner-DVR product of body-<br>fixed angular momentum<br>op-<br>erators, which operates<br>as:<br>$(j_z)_{\text{BF}}(j_-)_{\text{BF}}  J, K, M\rangle = (K +$<br>$1) \sqrt{J(J+1) - K(K+1)}  J, K+1, M .$  |
|           | jzjms $(j_z)_{SF} * (j_-)_{SF}$ | Wigner-DVR product of space-<br>fixed angular momentum<br>$OP-$<br>erators, which operates<br>as:<br>$(j_z)_{\rm SF}(j_-)_{\rm SF}$ $ J, K, M\rangle$ = $(M -$<br>$1) \sqrt{J(J+1) - M(M-1)   J, K, M-1 }$ |
| AА        | $\mathfrak{a}$                  | Annihilation operator in second<br>quantization. Upper side-diagonal<br>is $(\sqrt{1}, \sqrt{2}, \cdots, \sqrt{\text{gdim}-1})$ , all<br>other matrix elements are zero.                                   |
| AD        | $a^{\dagger}$                   | Creation operator in second quan-<br>tization. Lover side-diagonal is<br>$(\sqrt{1}, \sqrt{2}, \cdots, \sqrt{\text{gdim}-1})$ , all other<br>matrix elements are zero.                                     |
| AP        | $a+a^{\dagger}$                 | Operator in second quantization.                                                                                                    |
| AM        | $a-a^{\dagger}$                 | Operator in second quantization.                                                                                                    |
| <b>NN</b> | $a^{\dagger}a$                  | Number operator<br>in<br>second<br>quantization.                                                                                                    |

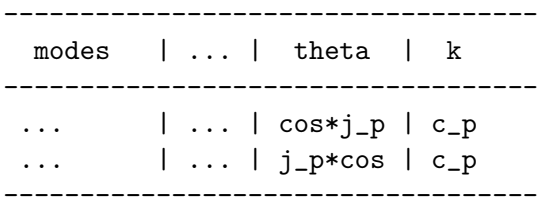

#### end-hamiltonian-section

is a valid construct. Note that the 2D operator j<sub>-p</sub> may be multiplied from right or left with and operator operating on  $\theta$  only. However, it may be multiplied only from right with a local k-dependent function (here c<sub>-p</sub>).

The operators dth1, dth2, qdq, and sdq replace the first derivative operator for the Leg (and KLeg/PLeg), rHO, cos (and sin when the keyword sdq is given) DVR, repectively. In these cases the operator dq cannot be used.

The operators AA, AD, AP, AM, and NN are for treating vibrations or bosonic systems in second quantization. For the respective DOFs it is convenient to use a sin-DVR which starts at zero and has a mesh width of 1. E.g.: q1 sin 12 0.0 11.0

Table 3: One-dimensional operators which require arguments. The expression  $x$  stands for the coordinate,  $p$  can be replaced by any parameter from the PARAMETER-SECTION, or any real number. The exponent  $r$  can be any real number. If  $r = 1$  it is not required, e.g.  $q[p]$  and  $q[p]$  $1$  are synonemous.

| Symbol                                                             | Operator                                               |
|--------------------------------------------------------------------|--------------------------------------------------------|
| $q[p]$ <sup><math>\hat{r}</math></sup>                             | $\overline{(x-p)^r}$                                   |
| $qs[p]\hat{r}$                                                     | $(\sqrt{p-x^2})^r$                                     |
| $\sin[p1,p2]$ <sup>r</sup>                                         | $\sin^r(p1(x-p2))$                                     |
| $\cos[p1,p2]$ <sup>r</sup>                                         | $\cos^r(p1(x-p2))$                                     |
| $tan[p1,p2]$ <sup>-</sup> r                                        | $\tan^r(p1(x-p2))$                                     |
| $\exp[p1,p2]$ <sup>r</sup>                                         | $\exp^r(p1(x-p2))$                                     |
| $\exp[0 p1,p2,p3]$ <sup>r</sup>                                    | $(p1(\exp(-p2(x-p3))-1))^r$                            |
| $\exp 1[p1,p2]$ <sup>r</sup>                                       | $(1 - \exp(p1(x - p2)))^r$                             |
| $\exp2[p1,p2]$ <sup>-</sup> r                                      | $(1 + \exp(p1(x - p2)))^r$                             |
| $Exp[p1,p2]$ <sup>r</sup>                                          | $\exp^r(i * p1(x - p2))$                               |
| $\text{texp}[p1,p2]$ <sup>r</sup>                                  | $\exp^r(p1(\arccos(x)-p2))$                            |
| $\sinh[p1,p2]$ <sup>r</sup>                                        | $\sinh^r(p1(x-p2))$                                    |
| $\cosh[p1,p2]$ <sup><math>\hat{r}</math></sup>                     | $\cosh^{r}(p1(x-p2))$                                  |
| $\tanh[p1,p2]^{\hat{}}r$                                           | $\tanh^r(p1(x-p2))$                                    |
| $\cosh[p1,p2]$ <sup>r</sup>                                        | $(\cos(p1 * x) - \cos(p1 * p2))^r$                     |
| $text{exp}[p1,p2]$ <sup>r</sup>                                    | $\exp(p1(\arccos(x)-p2))^r$                            |
| $\exp\cos[p1,p2]$ <sup>r</sup>                                     | $(\exp(p1\cos(x)) - \exp(p1\cos(p2)))^r$               |
| $\exp\cos\left[\text{p1,p2}\right]$ <sup><math>\sim</math></sup> r | $\exp(p1(\cos(x)-p2))^r$                               |
| $q \tanh[p1,p2,p3]$ <sup>r</sup>                                   | $\tanh^r(p_2(\arccos(x)-p_1)^{p_3})$                   |
| $\text{motanh}[p1,p2,p3,p4]$ <sup>r</sup>                          | $\tanh^{r}(p3[1-\exp(-p1(x-p2))]^{p4})$                |
| $a\sin[p1,p2,p3]$ <sup>r</sup>                                     | $(\arcsin(p1 * x - p2) - p3)^r$                        |
| $acos[p1,p2,p3]$ <sup><math>\,</math></sup> r                      | $(\arccos(p1 * x - p2) - p3)^r$                        |
| $atan[p1,p2,p3]$ <sup>r</sup>                                      | $(\arctan(p1 * x - p2) - p3)^r$                        |
| $\coshirp[p1,p2,p3]$ <sup>r</sup>                                  | $\cos^r(x[p2+(p1-p2)\exp(-(x/p3)^2)])$                 |
| $tgauss[p1,p2]$ <sup>r</sup>                                       | $\exp(-p1(\arccos(x)-p2)^2)^r$                         |
| gauss $[p1,p2]$ <sup><math>\,</math></sup> r                       | $\exp(-p1(x-p2)^2)^r$                                  |
| ngauss $[\sigma, x_0]$ <sup>r</sup>                                | $(2\pi\sigma^2)^{-1/2} \exp(-(x-x_0)^2/(2\sigma^2))^r$ |
| morse[p1,p2,p3,p4,p5]                                              | Morse function. See Note 1.                            |
| morsel[p1,p2,p3,p4]                                                | Morse function. See Note 1.                            |
| CAP[p1,p2,p3,p4]                                                   | $-iW$ . See Note 2.                                    |
| ACAP[p1,p2,p3,p4,p5]                                               | $-iW$ . See Note 3.                                    |
| lct_elec[strength]                                                 | Local control function (see note 11).                  |
| lct_vibr[strength]                                                 | Local control function (see note 12).                  |
| $lct\{operator, parameter\}$                                       | Local control function (see note 13).                  |

(continued)

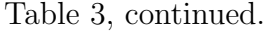

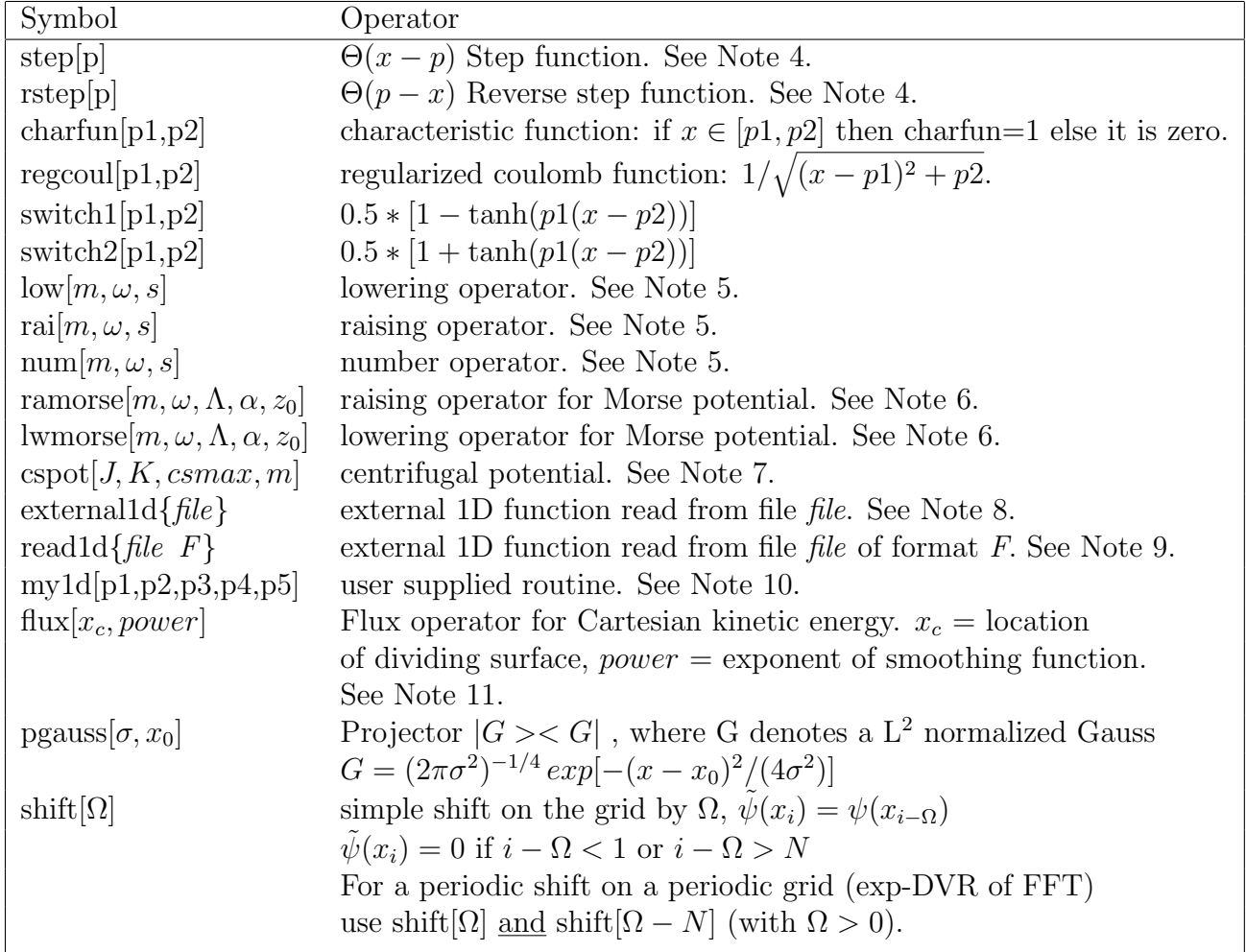

Table 4: One-dimensional potential energy curves.

| Symbol         | Potential Curve                                                           |
|----------------|---------------------------------------------------------------------------|
| v:NO           | NO potential curve                                                        |
| $v:$ H $2$     | $H_2$ potential (link lsth)                                               |
| $v$ bmkp: $H2$ | $H_2$ potential (link h4bmkp)                                             |
| v:HO           | OH potential, morse function from h2o.f                                   |
| v:OH           | OH potential (link hoosef)                                                |
| v:CH           | $CH$ potential (link $c2h$ )                                              |
| v: C2          | $C_2$ potential (link c2hasec)                                            |
| v:OF           | OF potential curve                                                        |
| vrho: H3       | $H+H2$ potential in hypersphaerical coordinates, theta= $\pi$ (link lsth) |
| $v$ the: $H3$  | $H+H2$ potential in hypersphaerical coordinates, rho=2.484773 (link lsth) |
| vdi:000        | expansion coeffiecent $V_{000}$ for DJ $H_4$ surface (link h4dj)          |
| vdi:022        | expansion coeffiecent $V_{022}$ for DJ H <sub>4</sub> surface (link h4dj) |
| vdi:224        | expansion coeffiecent $V_{224}$ for DJ H <sub>4</sub> surface (link h4dj) |

Table 5: Two-dimensional operators (used for molecule-surface scattering).

| Symbol                          | Operator                              |
|---------------------------------|---------------------------------------|
| $\cosh(\pi h)p$                 | $\cosh(p * \cos(\theta))$             |
| $sinh \cosh[p]$                 | $\sinh(p * \cos(\theta))$             |
| $\cos\sin\theta$ heosphilp      | $\cos(p * \sin(\theta) * \cos(\phi))$ |
| $\cos\sin\theta$ thsinphi $[p]$ | $\cos(p * \sin(\theta) * \sin(\phi))$ |
| sinsinthcosphi[p]               | $\sin(p * \sin(\theta) * \cos(\phi))$ |
| sinsinthsinphi[p]               | $\sin(p * \sin(\theta) * \sin(\phi))$ |
| reY[1,m]                        | $\text{Re}(Y_l^m(\theta,\phi))$       |
| imY[1,m]                        | $\text{Im}(Y_l^m(\theta,\phi))$       |

Table 6: Multi-dimensional  $C_+$ ,  $C_-$  symbols defined on truncated  $k_1, k_2, \ldots, k_d$ grid.

See also "Hamiltonian/Liouvillian Documentation"/"Available Surfaces"

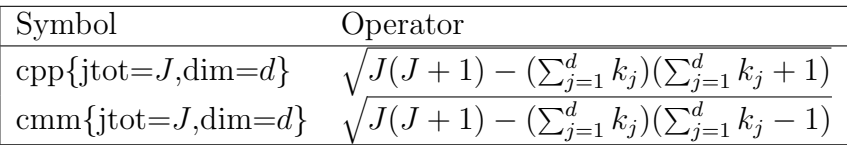

Table 7: Some general multi-dimensional operators. Here parameters are to be given in curly brackets.

E.g: coulomb1d{a=1.3 b=2.0 c=0.0 d=1.5}. See also "Hamiltonian Documentation"/"Available Surfaces"

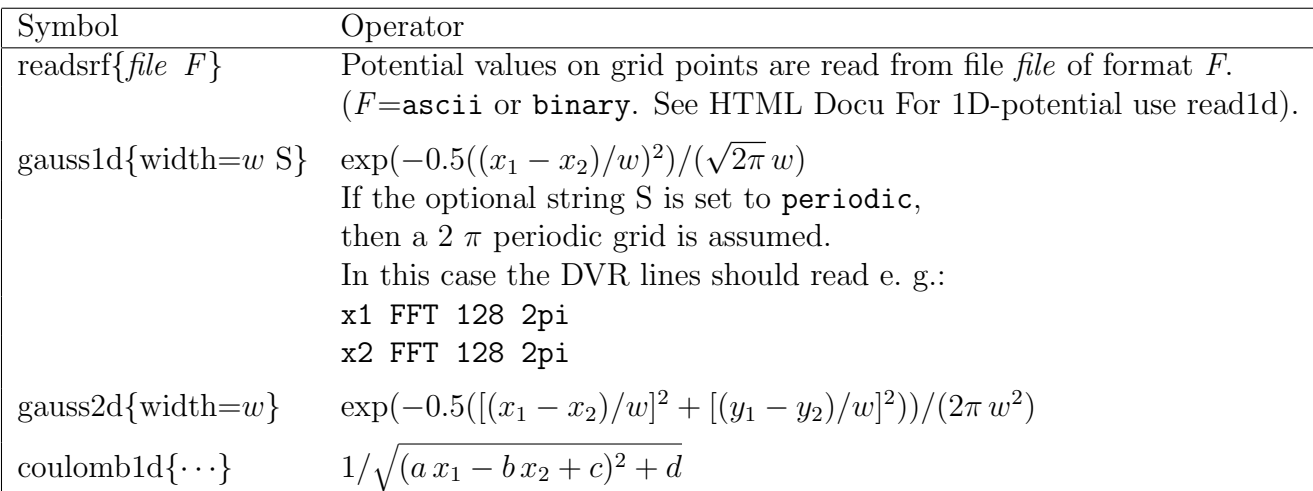

### Notes to Table 3

All input variables  $[\cdot \cdot \cdot]$  are numbers, parameters or arithmetic expressions containing numbers and parameters. (See Hamiltonian-Documentation/Parameter-Section for details). The use of units is not allowed here. Note that these symbolic expressions with parameters must not appear in a HAMILTONIAN-SECTION. They rather have to be linked to simple symbols (without parameters) in a LABELS-SECTION. (Compare with Example 6.4).

- 1. A morse curve can be given by  $D (\exp(-\alpha(x x_0)) 1)^2 + E_0$ , where D is the dissociation energy (depth parameter),  $\alpha$  defines the curvature,  $x_0$  the equilibrium position, and  $E_0$  is an energy shift parameter. If one uses the symbol morse1 these are precisely the input parameters, i.e.  $[D, \alpha, x_0, E_0]$ . For the symbol morse the input parameters are  $[D, \omega, x_0, ex_0, m]$ , where m is the mass,  $\omega$  is the frequency of the related harmonic oscillator, and  $ex_0$ is the position at which the potential is zero. Note that  $\omega$  and  $\alpha$  are related by  $\alpha^2 = m\omega^2/2D$ , while  $ex_0$  and  $E_0$  are related by  $E_0 = -D(exp(-\alpha(ex_0 (x_0)) - 1)^2$ .
- 2. A CAP (Complex Absorbing Potential) is an imaginary, negative potential, used to absorb a wavepacket as it approaches the end of the grid. It is defined as  $-iW$ , where  $W = \eta \Theta(k(x-x_0))(k(x-x_0))^n$  and where  $\Theta$  denotes the Heaviside's step function. The input parameters are  $[x_0, \eta, n, k]$ , where

Table 8: One-dimensional operators for treating symmetric double-well potentials by mapping each side on an artificial (single-set) electronic state. Note, the grid must be a sin-DVR, which, when doubled, lies symmetrically to zero but does not contain zero. The differential operators which are truncated are firstly defined on this doubled grid, but then projected to the working grid.

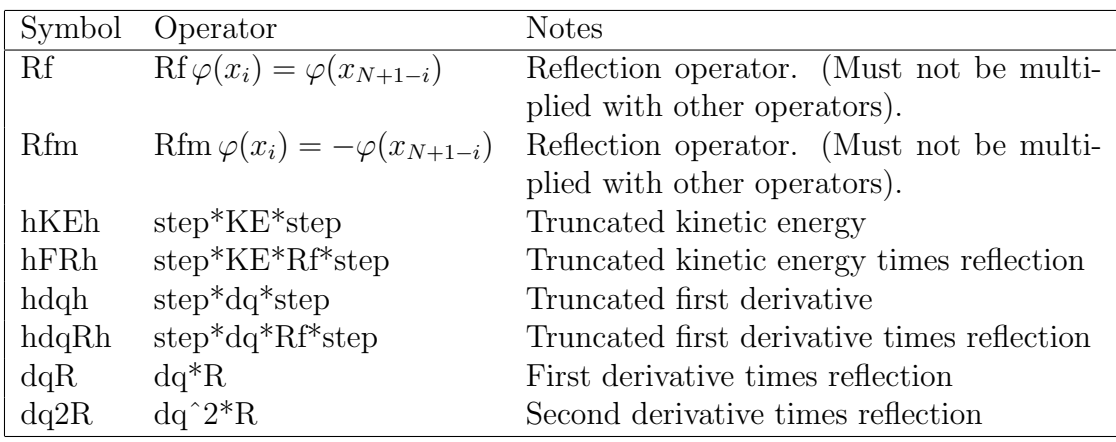

k is used to choose to which end of the grid the CAP is placed:  $k = -1$ puts the CAP at the left, and  $k = 1$  at the right of the grid.  $k = 1$  is default and may be left out.

- 3. ACAP symbolises an automatic CAP. The ACAP is useful, when one wants to place the initial wavepacket at a position, where it overlaps with the CAP. The ACAP remains disabled as long as the wavepacket overlaps with the CAP. The ACAP is enabled only when the wavepacket starts to re-enter the region where the CAP is defined. There is a fifth parameter: timecap. If this optional parameter is set, the ACAP will remain disabled at least as long as time  $\lt$  timecap, where time is the propagation time in fs. The parameter timecap is useful, because the automatic enabling of the CAP may sometimes happen too early. The time, at which the ACAP is switched on, is protocoled in the log file. Use this information to set the option -lo in flux appropriately. When flux is run, it must not evaluate matrix elements of the CAP for times, at which the CAP is switched off.
- 4. The symbols step and rstep symbolise a Heaviside's step function and the reverse of it. I. e. step[p] =  $\Theta(x-p)$  and rstep[p] =  $1-\Theta(x-p) = \Theta(p-x)$ .
- 5. The lowering operator corresponding to a harmonic oscillator is given by

$$
b = \frac{i}{\sqrt{2m\omega}}p + \sqrt{\frac{m\omega}{2}}(q - q_0),
$$

where  $p$  denotes the momentum operator,  $q$  denotes the position operator, m is the mass,  $\omega$  is the frequency, and  $q_0$  is the equilibrium position. The input parameters are  $[m, \omega, s]$ , which means the mass m, the frequency  $\omega$ , and the shift

$$
s=-\sqrt{\frac{m\omega}{2}}q_0.
$$

(Note the minus sign). The corresponding raising operator is given by  $b^{\dagger}$ , and the number operator by  $\hat{n} = b^{\dagger}b$ . The parameters have the same meaning as for lowering operators. NB. The lowering, raising and number operator require the use of a simple DVR with an ordinary first derivative, e.g. sin, HO, or exp but not FFT, rHO, Leg, KLeg, PLeg or sphFBR.

6. The (approximate) raising/lowering operators  $(R/L)$  for a Morse Hamiltonian

$$
H = p^{2}/(2m) + D\left(e^{-2\alpha(x-x_{0})} - 2e^{-\alpha(x-x_{0})}\right)
$$

are defined as

$$
L = \sqrt{\frac{\hbar}{2m\omega}} \left[ \left( \Lambda - \frac{1}{2} \right) \alpha - \Lambda \alpha e^{-\alpha(x - x_0)} + \frac{i}{\hbar} p \right]
$$

and

$$
R = L^{\dagger}
$$
  
with  $\omega = \alpha \sqrt{2D/m}$  and  $\Lambda = \sqrt{2Dm}/\hbar \alpha$ 

7. The centrifugal potential given by:

$$
V_{cent}(x) = min\left(\frac{J(J+1) - 2K^2}{2mx^2}, \, csmax\right).
$$

8. An arbitrary (real) 1D–function may be defined through a set of points. The points are read from file file and are then interpolated to define a general 1D–function. The data is in free format with one (x,y) data pair per line. Blank lines and lines which start with a  $#$  are ignored. Currently, the xdata (called time in the code) must increase linearly, i.e must be equally spaced.

An arbitrary number of these, with different data files, may be used in one operator. However, when using multiple instances of the same external1d function, do this by defining a label and referring to it in the operator rather than declaring externalled  $\{file\}$  with the same file *file* repeatedly, as this wastes buffer memory due to duplication.

9. An arbitrary (real) 1D–function may be defined through a set of points. The points must coincide with the grid points. The potential values on the grip points are read from file file, one value per line. The file may be in ascii or binary format. (binary is default). Give ascii or binary as second argument after *file*. (For multi-dimensional surfaces use *readsrf*).

- 10. A (real) 1D–function may be defined through a user written subroutine. Edit the subroutine my1d on \$MCTDH\_DIR/source/opfuncs/func1d.F.
- 11. The flux operator  $[\Theta, T]$  is set up in a sine or exponential basis and then transformed to DVR representation. This operator might be used with eigenf to produce flux-eigenstates as initial wavefunctions. To regularize the flux operator and to make its eigenfunctions more localized, it is multiplied from right and left with  $[\cos(\pi p/2p_{max})\cosh(\pi p/2p_{max})]^{power}$ . The exponent *power* may be zero or any positive real number. *power*  $= 1$  is recommended.
- 12. The lct elec[strength] operator initiates the calculation of a local control field to maximise or minimise the population of an electronic state. The field is calculated as a function of  $E(t) = \pm \lambda \sum_i \text{Im} \langle \psi_i(\boldsymbol{Q}, t) | \mu_{ik} | \psi_k(\boldsymbol{Q}, t) \rangle$ . The Hamiltonian for the expectation value of the transition dipole moment is written:

#### dipole  $|h_1|$   $|ZSf\&Si$

 $h_1$  is usually q. Sf is the final state and Si is the initial state. If the strength parameter is positive Sf is maximised, if it is negative Sf is minimised.

13. The lct vibr[strength] operator initiates the calculation of a local control field to maximise or minimise the population of a vibrational state. The field calculated in the same manner as note 11, but is a sum over all vibrational states in an electronic state and along a vibrational mode. The Hamiltonian for the expectation value of the transition dipole moment is written:

#### dipole  $|h_1|$   $S1\&1$

 $h_1$  is usually q. This also requires a *lctvib* = t, s, m in the run-section of the input. t=vibrational target state, s=electronic state of interest and m is vibration mode of interest.

14. The local control operator *lct{* operator, parameter} allows a field to be generated using local-control theory. The field is a response to the time-evolution of a desired observable, and is calculated from the expectation value of the commutator of the observable with the dipole moment operator. operator specifies the operator to be evaluated in the expectation, and refers to the operator defined in HAMILTONIAN-SECTION OPERATOR. parameter refers to a parameter in the labels-section that controls the size of the field. See the HowTo on local control for more details.

### Special operators

There is a number of operators especially defined for the methyl-iodine (CH3I) system. Their labels all start with MI: . See opfuncs/ch3i.f and opfuncs/ch3igrd.f for further information.

## Non-adiabatic operators

If the system contains more than one electronic state, the Hamiltonian can be written in matrix form, i.e.

$$
\hat{H} = \begin{pmatrix} H_{11} & H_{12} & \dots \\ H_{21} & H_{22} & \dots \\ \vdots & \vdots & \ddots \end{pmatrix} \tag{1}
$$

To input such a form, the symbols in Table 9 can be used. Thus the operator

$$
h_1\left(\begin{array}{cc} 1 & 0 \\ 0 & 1 \end{array}\right) + h_2\left(\begin{array}{cc} 0 & 1 \\ 1 & 0 \end{array}\right) + h_3\left(\begin{array}{cc} 0 & 1 \\ 0 & 0 \end{array}\right) \tag{2}
$$

can be represented symbolically as

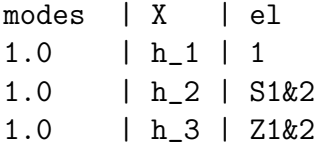

See also Sec. ?? for more examples.

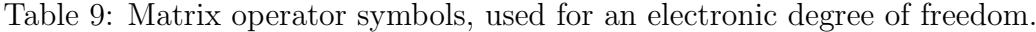

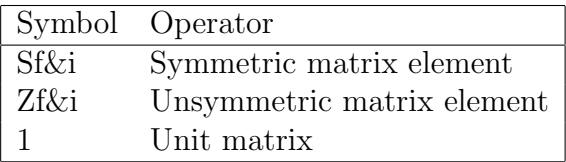